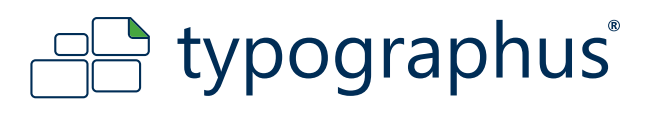

## **DRUCKVORGABEN SIEBDRUCK**

### **Diese Anleitung haben wir erstellt für:**

Grafiker, Reinzeichner und fortgeschrittene PC/Mac - Benutzer, die über ein professionelles Vektorgrafikprogramm verfügen.

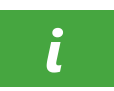

### **Sie verfügen über keine Vektordaten oder sind sich darüber unsicher?**

Senden Sie uns vorab Ihre Datei per E-Mail an info@typographus.de. Sie erhalten dann zeitnah ein Feedback bezüglich der Realisierbarkeit. Sie bitte die entsprechenden Anleitungen.

#### **Hinweise zu Markennamen**

Markennamen, die in unseren Anleitungen genannt werden, sind ausschließliches Eigentum ihrer Inhaber. Wir erheben keinerlei Anspruch auf diese Markennamen. Die fehlende Erwähnung des Namens ihres Inhabers in dieser Anleitung darf nicht als Aneignung unsererseits ausgelegt werden.

#### **Haftungshinweis**

Wir sind bemüht im Rahmen des Zumutbaren, in dieser Anleitung richtige und vollständige Informationen zur Verfügung zu stellen. Wir übernehmen jedoch keine Haftung oder Garantie für die Aktualität, Richtigkeit und Vollständigkeit der in der Anleitung bereitgestellten Informationen. Wir behalten uns das Recht vor, ohne vorherige Ankündigung Änderungen oder Ergänzungen der bereitgestellten Informationen vorzunehmen. Wir haften auch nicht für direkte oder indirekte Schäden, einschließlich entgangenen Gewinns, die aufgrund von oder sonstwie in Verbindung mit Informationen entstehen, die in dieser Anleitung bereitgehalten werden. **Urheberhinweis**

Jeglicher Nachdruck, Kopien, auch auszugsweise, der Inhalte und Grafiken und jegliche Nachahmung des Designs auch teilweise ist ohne ausdrückliche Genehmigung des Urhebers unzulässig.

#### **HABEN SIE NOCH FRAGEN?**

Schreiben Sie uns an daten@typographus.de oder rufen Sie uns an unter +49 (0) 30 7720 791 - 40

### www.typographus.de

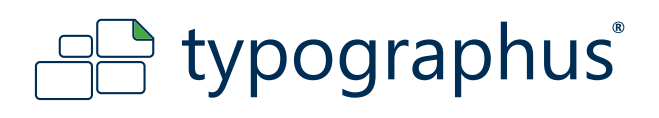

# **DRUCKVORGABEN SIEBDRUCK**

# **Allgemeine Besonderheiten des Siebdrucks**

### **Druckdaten benötigen wir grundsätzlich als Vektordaten - alles andere bitte auf Anfrage!**

- Wir akzeptieren folgende Formate: PDF, EPS, SVG, AI, CDR
- Je nach Schriftart sollten die folgenden Schriftgrößen nicht unterschritten werden:
	- im Positivdruck 4 pt
	- im Negativdruck 6 pt
- Farbflächen sollten horizontal und vertikal **0,2 mm** nicht unterschreiten (Positiv)
- Ausgesparte Flächen sollten eine Mindestgröße von **0,3 mm** nicht unterschreiten (Negativ)
- Sonderfarben sollten in der Datei korrekt angelegt werden (z.B. Pantone 1797C)
- Schwarz muss in 100% K (CMYK) angelegt werden
- Kein RGB Schwarz, kein Mischschwarz (z.B. C=93% M=84% Y=81% K=90%)
- Soll Ihr Motiv Weiß unterdruckt werden, muss die Strichstärke mindestens **1 mm** betragen
- Keine Schattierungen, keine Verläufe und sonstige Effekte umsetzbar

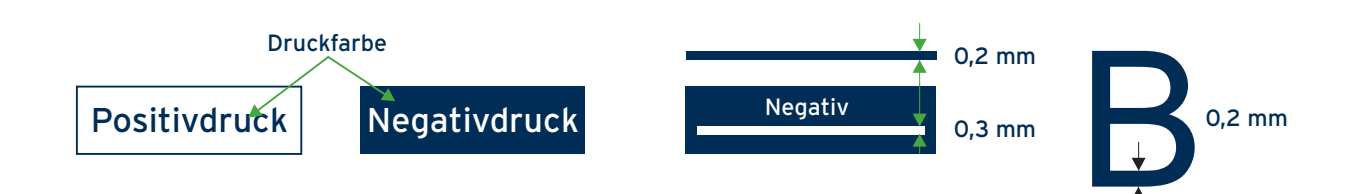

# **Beispiele für geeignete Siebdruckmotive:**

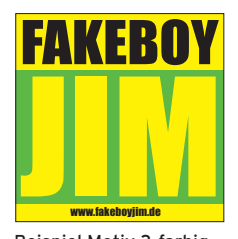

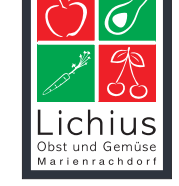

Beispiel Motiv 3-farbig Beispiel Motiv 3-farbig

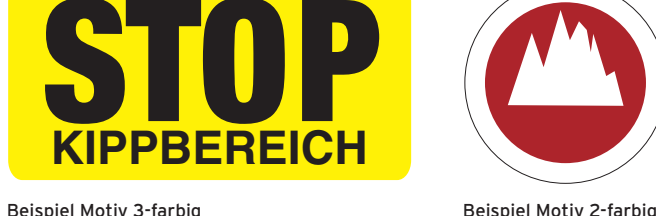

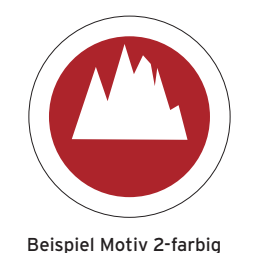

# **Beispiele für ungeeignete Siebdruckmotive:**

Hier empfehlen wir 4c Digitaldruck | UV-beständig und wasserfest

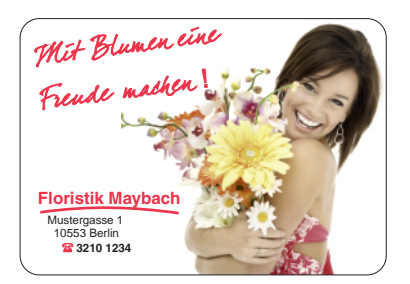

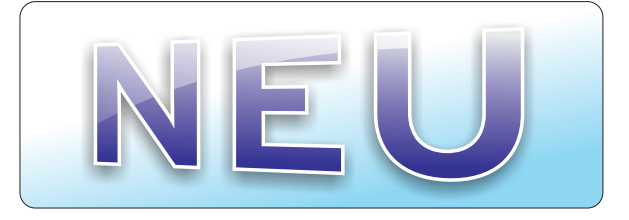

# www.typographus.de

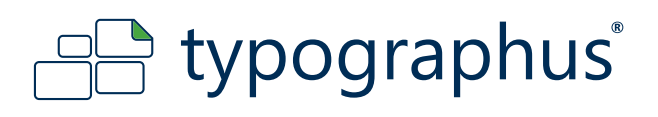

# **DRUCKVORGABEN SIEBDRUCK**

## **PDF Erstellung aus Vektor Programmen**

### **1. Erstellung eines Motiv mit einem vektorbasierten Grafikprogramm (z.B. CorelDraw, Illustrator, Freehand, InDesign)**

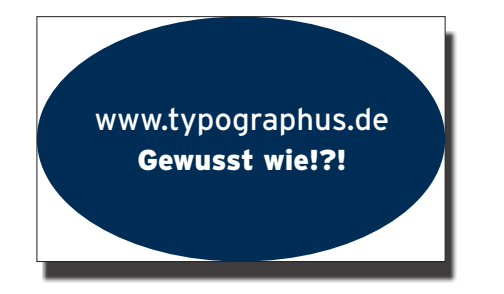

Füllen Sie die Objekte mit Ihren gewünschten Farben (Pantone, HKS oder RAL)

# **BEISPIEL DOKUMENTENGRÖSSE**

Endformat 96 x 60 mm (Aufklebergröße) Beschnitt umlaufend 2 mm PDF-Größe 100 x 64 mm

# **2. Schnittlinie anlegen**

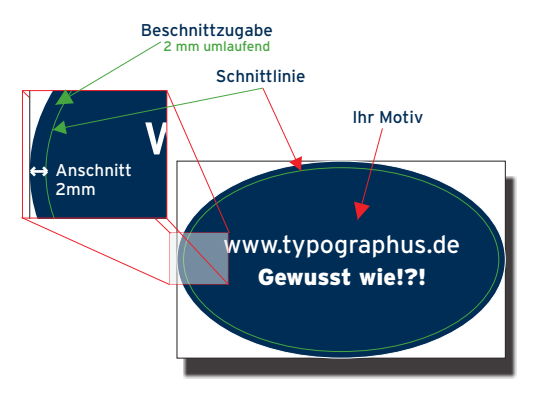

www.tegen Sie eine Form (z.B. Kreis, Rechteck oder Freiform) als<br>Schnittlinie an. Beachten Sie dabei folgende Einstellungen: Schnittlinie an. Beachten Sie dabei folgende Einstellungen:

**rot** Linienstärke dünnste Einstellung (z.B. 0,25 pt oder 0,088 mm) Linienart durchgezogen, nicht gestrichelt bzw. gepunktet

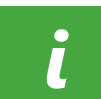

Beim Schneiden kann es zu Abweichnungen kommen. Lassen Sie aus diesem Grund zwischen Text bzw. Motiv und der Schnittkante mindestens **1 mm** Abstand.

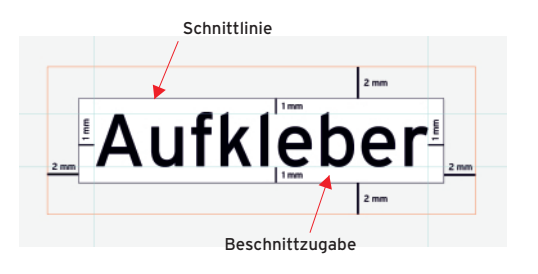

# **3. Exportieren/Speichern**

Sonderfarben Beibehalten der Sonderfarben Seitengröße Motiv + 4 mm (umlaufend 2 mm Beschnittzugabe) Schriften in Kurven, Pfade bzw. Zeichenwege wandeln Alle Konturen, außer der Schnittlinie (auch Konturen gefüllter Flächen bzw. Objekten) müssen in Pfade umgewandelt werden